## **ΦΥΛΛΟ ΕΡΓΑΣΙΑΣ Ε5**

## **ΟΙ ΜΕΤΑΒΛΗΤΕΣ ΣΤΟ ALICE - ΕΝΤΟΛΗ WHILE**

## **Φύλλο Εργασίας Ε 5**

1. Ανοίξτε το αρχείο ex4.a3p που δημιουργήσατε στο ΦΕ 4.

2. Θα κάνουμε το ίδιο πρόγραμμα με λίγο διαφορετικό τρόπο. Θα εισάγουμε από τα block εντολών δύο μεταβλητές (variables).

3. Εισάγουμε την πρώτη μεταβλητή (variable) σέρνοντας το αντίστοιχο block στην αρχή του κώδικα. Εμφανίζεται ένα παράθυρο όπως παρακάτω όπου στο πεδίο Value Type επιλέγουμε τον τύπο της μεταβλητής (εσείς επιλέξτε Πραγματική Decimal Number μια και σε αυτή θα αποθηκευτεί το ύψος του Martian).

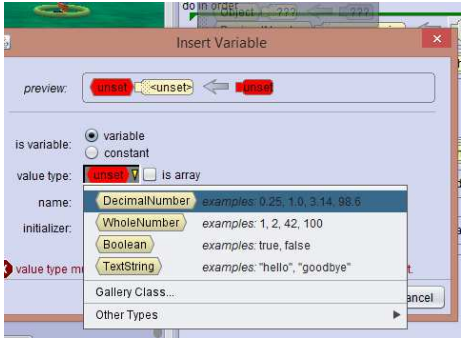

Όπως βλέπετε οι τύποι των μεταβλητών που υποστηρίζει το Alice είναι οι εξής :

- α) Πραγματικές (Decimal Number)
- β) Ακέραιες (Whole Number)
- γ) Λογικές (Boolean) και
- δ) Αλφαριθμητικές (Text String)

Τέλος στο πεδίο name δώστε το όνομα ypsosMartian και επειδή πρέπει να δώσετε αρχικά μια τιμή δώστε μια από τις τιμές που σας προτείνει το πρόγραμμα.

Στη συνέχεια από την καρτέλα Function του αντικειμένου Martian επιλέξτε τη getHeight και σύρετέ τη στο σημείο που είναι η τιμή της μεταβλητής που δώσατε.

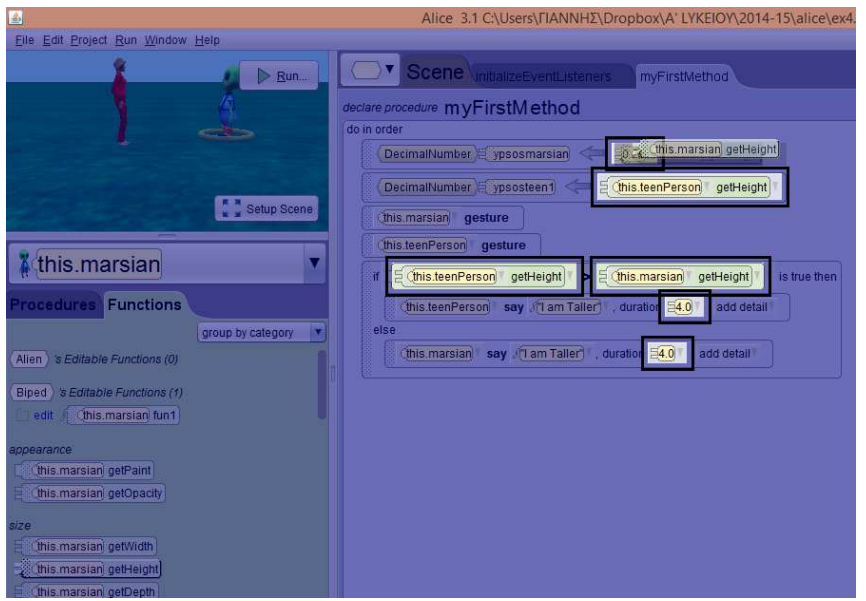

Τώρα η μεταβλητή σας έχει την τιμή του ύψους του Martian.

4. Βάλτε ακριβώς από κάτω μια ακόμη μεταβλητή πάλι πραγματική με όνομα ypsosteen1 και δώστε την τιμή του ύψους του TeenPerson.

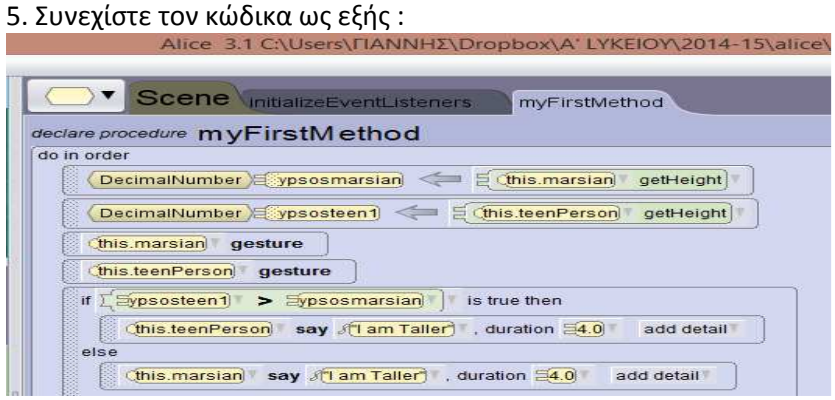

Δηλαδή στον κώδικα της προηγούμενης άσκησης αντί να συγκρίνετε στην if απευθείας τα ύψη (όπως μας τα δίνουν οι συναρτήσεις) συγκρίνετε τις τιμές των μεταβλητών. Για να το πετύχετε αυτό απλά σύρετε τα ονόματα των μεταβλητών από τις πρώτες δύο εντολές στην αντίστοιχη θέση της συνθήκης της if.

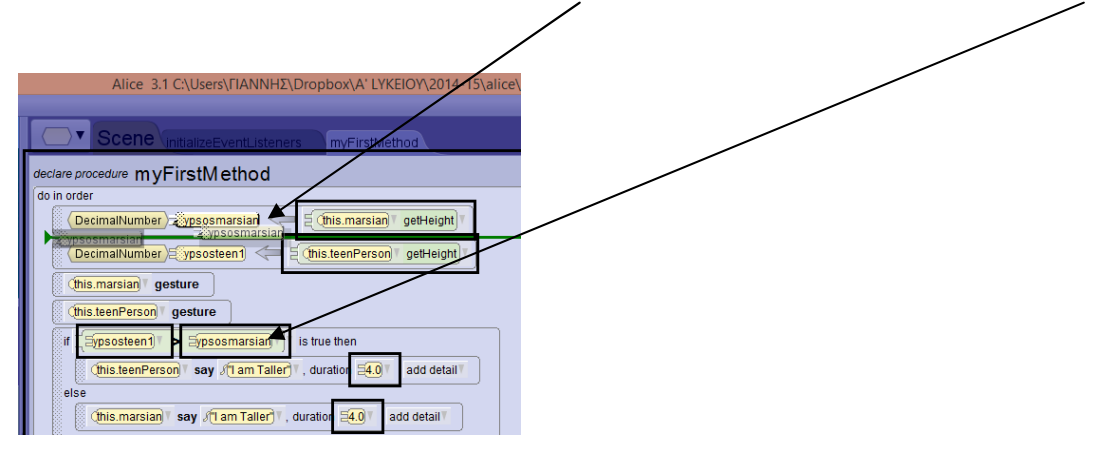

6. Επαναλάβετε τα ερωτήματα 7 και 8 του ΦΕ 4. Γράψτε τις διαφορές του προγράμματος του ΦΕ 4 με αυτό του ΦΕ 5. Ποιος νομίζετε ότι είναι ο ρόλος των μεταβλητών; Θεωρείτε σημαντική τη χρησιμότητά τους;

\_\_\_\_\_\_\_\_\_\_\_\_\_\_\_\_\_\_\_\_\_\_\_\_\_\_\_\_\_\_\_\_\_\_\_\_\_\_\_\_\_\_\_\_\_\_\_\_\_\_\_\_\_\_\_\_\_\_\_\_\_\_\_\_\_\_\_\_\_\_\_\_\_\_\_\_\_\_\_\_\_\_\_\_\_\_\_\_ \_\_\_\_\_\_\_\_\_\_\_\_\_\_\_\_\_\_\_\_\_\_\_\_\_\_\_\_\_\_\_\_\_\_\_\_\_\_\_\_\_\_\_\_\_\_\_\_\_\_\_\_\_\_\_\_\_\_\_\_\_\_\_\_\_\_\_\_\_\_\_\_\_\_\_\_\_\_\_\_\_\_\_\_\_\_\_\_ \_\_\_\_\_\_\_\_\_\_\_\_\_\_\_\_\_\_\_\_\_\_\_\_\_\_\_\_\_\_\_\_\_\_\_\_\_\_\_\_\_\_\_\_\_\_\_\_\_\_\_\_\_\_\_\_\_\_\_\_\_\_\_\_\_\_\_\_\_\_\_\_\_\_\_\_\_\_\_\_\_\_\_\_\_\_\_\_ \_\_\_\_\_\_\_\_\_\_\_\_\_\_\_\_\_\_\_\_\_\_\_\_\_\_\_\_\_\_\_\_\_\_\_\_\_\_\_\_\_\_\_\_\_\_\_\_\_\_\_\_\_\_\_\_\_\_\_\_\_\_\_\_\_\_\_\_\_\_\_\_\_\_\_\_\_\_\_\_\_\_\_\_\_\_\_\_ \_\_\_\_\_\_\_\_\_\_\_\_\_\_\_\_\_\_\_\_\_\_\_\_\_\_\_\_\_\_\_\_\_\_\_\_\_\_\_\_\_\_\_\_\_\_\_\_\_\_\_\_\_\_\_\_\_\_\_\_\_\_\_\_\_\_\_\_\_\_\_\_\_\_\_\_\_\_\_\_\_\_\_\_\_\_\_\_ \_\_\_\_\_\_\_\_\_\_\_\_\_\_\_\_\_\_\_\_\_\_\_\_\_\_\_\_\_\_\_\_\_\_\_\_\_\_\_\_\_\_\_\_\_\_\_\_\_\_\_\_\_\_\_\_\_\_\_\_\_\_\_\_\_\_\_\_\_\_\_\_\_\_\_\_\_\_\_\_\_\_\_\_\_\_\_

7. Συνεχίστε το πρόγραμμα ως εξής :

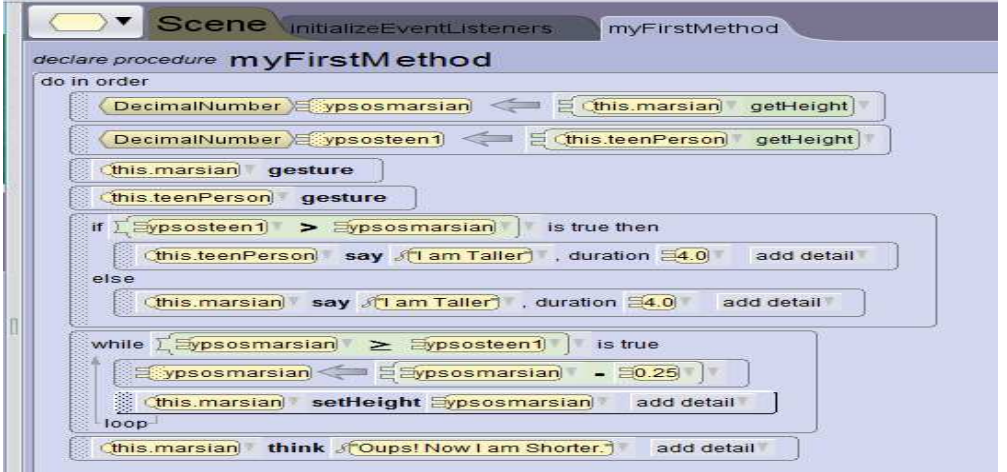

Η διαδικασία setHeight ορίζει την ιδιότητα του ύψους του αντικειμένου κατά τη διάρκεια εκτέλεσης του προγράμματος.

Η συνέχεια του παραπάνω αλγόριθμου περιλαμβάνει μια εντολή while που επαναλαμβάνει τις εντολές που είναι μέσα στο block (ως το σημείο loop) όσες φορές χρειαστεί εφόσον ισχύει η συνθήκη. Εδώ η συνθήκη ελέγχει τη μεταβλητή ypsosMartian και εκτελεί τις εντολές όσο αυτή είναι μεγαλύτερη ή ίση από την ypsosteen1. Μόλις αυτή γίνει μικρότερη σταματάει η εκτέλεση των εντολών της while και τώρα ο Martian είναι σίγουρα κοντύτερος και αυτό λέει με την εντολή think.

8. Δώστε στο Setup Scene για το Martian Height 3.00 και για το teenPerson Height 1.60 και εκτελέστε το πρόγραμμα.

9. Πιστεύετε ότι θα μπορούσε να γίνει αυτό το μέρος του προγράμματος χωρίς τη χρήση των μεταβλητών;

10. Αποθηκεύσετε το αρχείο με όνομα ex5.